DB<sub>2</sub> [\[DB2](http://typea.info/tips/wiki.cgi?page=DB2)][\[Database\]](http://typea.info/tips/wiki.cgi?page=Database)

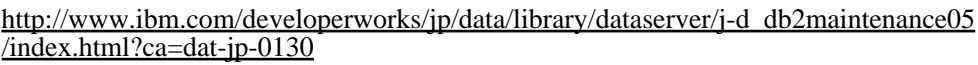

LIST HISTORY SYSIBMADM.DB\_HISTORY

[リカバリー履歴ファイル項目の状況](http://pic.dhe.ibm.com/infocenter/db2luw/v9r7/index.jsp?topic=%2Fcom.ibm.db2.luw.admin.ha.doc%2Fdoc%2Fc0051339.html)

>db2 "list history backup all for {  $\}$  "

 Op Obj Timestamp+Sequence Type Dev Earliest Log Current Log Backup ID -- --- ------------------ ---- --- ------------ ------------ -------------- B D 20130115151445001 F D S0000000.LOG S0000000.LOG ----------------------------------------------------------------------------  $2$  and  $3$  00001 SYSCATSPACE 00002 USERSPACE1 ---------------------------------------------------------------------------- Comment: DB2 BACKUP JAW02DB OFFLINE 開始時刻 : 20130115151445  $: 20130115151449$ 状況 : A

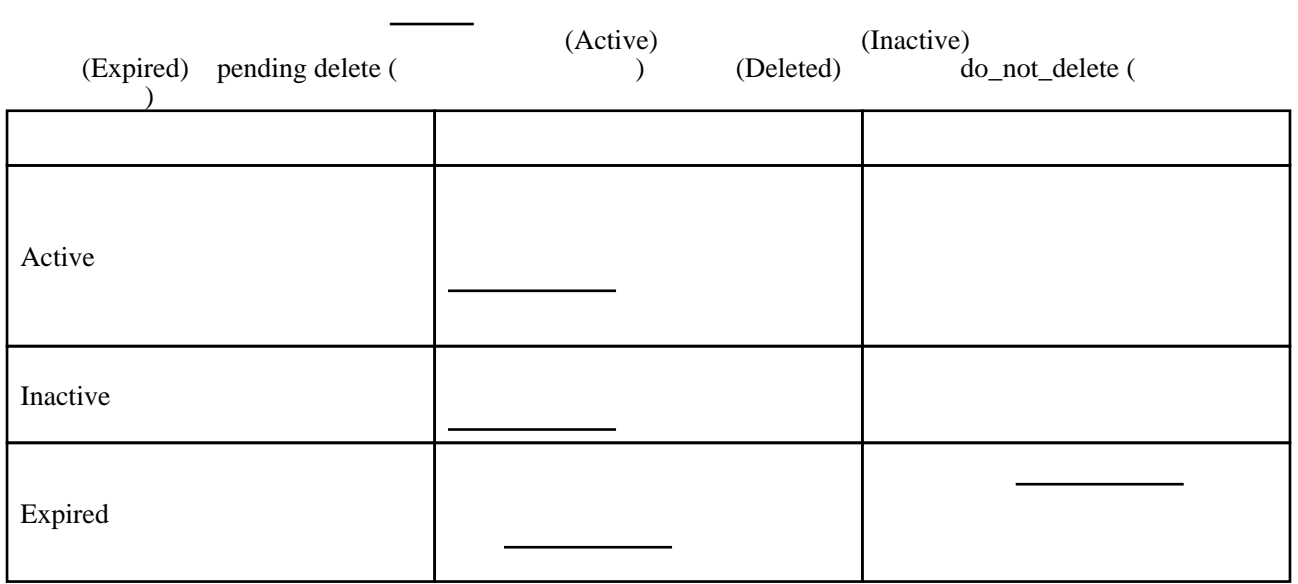

・データベース・マネージャーはリカバリー履歴ファイル内[にバックアップ](http://typea.info/tips/wiki.cgi?page=%A5%D0%A5%C3%A5%AF%A5%A2%A5%C3%A5%D7)操作、 リストア

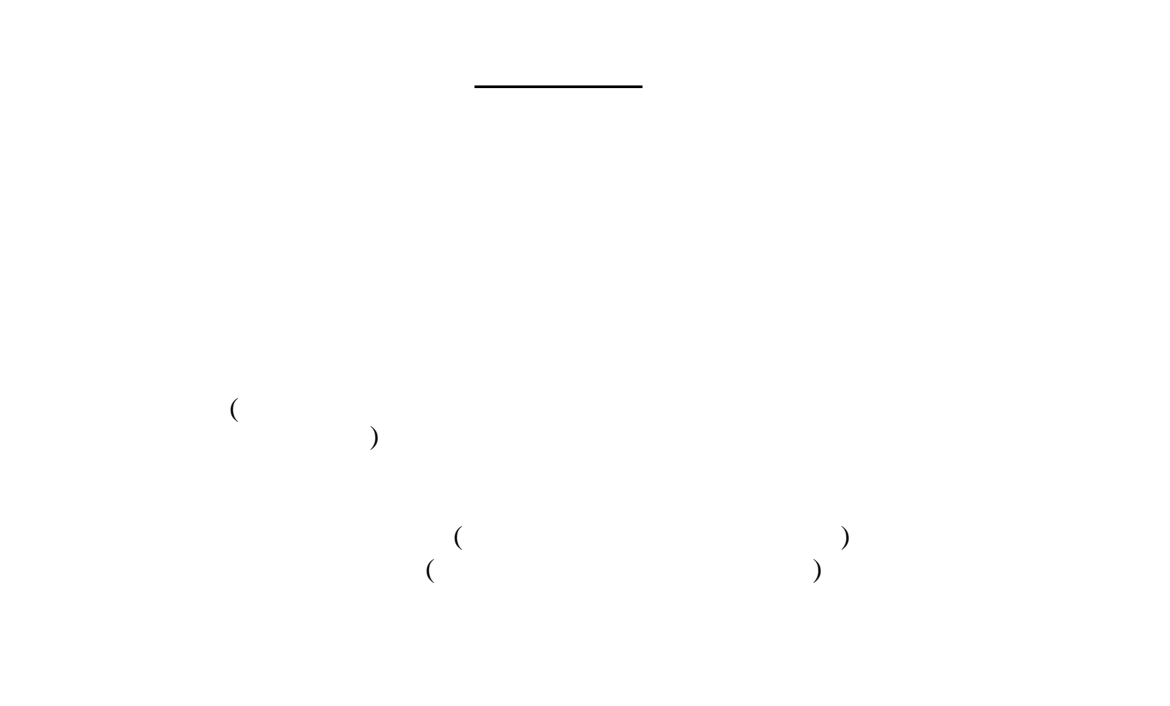

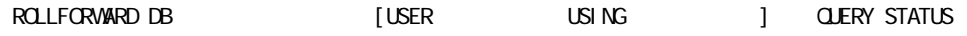